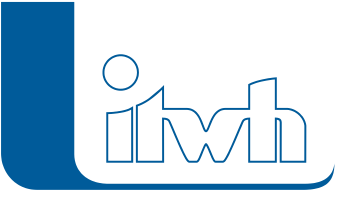

# **Neues Release: GIPS 8.2**

Mit der Einführung der neuen 8er-Generation für die grafische Kanalnetzplanung mit GIPS und für die Kanalnetzberechnung mit HYSTEM-EXTRAN wurden letztes Jahr neue Maßstäbe gesetzt. Die neue Version von GIPS baut genau hier drauf auf und erweitert ihre Möglichkeiten in der Kanalnetzplanung. Selbstverständlich wird GIPS 8.2 die neuen 2020er-Versionen von AutoCAD und BricsCAD V19 unterstützen.

Die Verarbeitung von Flächendaten wird zukünftig noch einfacher, denn jetzt können Sie aus GIPS heraus auf internetgestützte Geodaten zugreifen. Der Zugriff erfolgt über WFS Dienste (Web Feature Services) und Sie können z.B. Gebäude und Flurstücke mit einem Klick in die GIPS-Flächenstruktur automatisch übernehmen. Auch die Darstellung von Haltungen wurde erweitert. Gekrümmte Haltungen können jetzt durch die Zuweisung von Knickpunkten dargestellt werden. Haben Sie sich schon einmal gefragt, wie Ihr Kanalnetz dreidimensional aussieht? Nutzen Sie hierfür eine neue GIPS-Funktion und sehen Sie sich eine fotorealistische Darstellung Ihrer Schächte und Haltungen an. Viele weitere kleinere Neuerungen runden das neue GIPS 8.2 ab. Die wesentlichen Neuerungen haben wir für Sie nachfolgend zusammengestellt.

## **Kompatibilität GIPS 8.2 Autodesk- und BRICSSYS-Produkte**

GIPS 8.2 unterstützt jetzt auch die aktuellen 2020er Autodesk-Produkte AutoCAD, AutoCAD Map3D und AutoCAD Civil3D. Die Vorgängerversionen von Autodesk aus 2018 und 2019 können selbstverständlich ebenfalls genutzt werden. Bereits seit der letzten GIPS-Version werden auch die CAD-Produkte von BRICSSYS unterstützt. GIPS 8.2 arbeitet zusammen mit BricsCAD Pro und BricsCAD Platinum in der Version 18 und der aktuellen Version 19. Sie können einfach entscheiden, womit Ihre GIPS-Einzelplatzlizenz oder -Netzwerklizenz zusammenarbeiten soll. Und das ohne Zusatzkosten!

## **Übernahme von Daten aus WFS-Diensten**

Das Thema "Open Data" wird immer interessanter. GIPS 8.2 kann Daten aus vorhandenen WFS-Diensten (Web Feature Services) übernehmen. Nach Festlegung des Bezugskoordinatensystems können Daten, wie z.B. Gebäude- oder Flurstückpolygone aus vorhandenen WFS-Diensten in GIPS angezeigt oder als Einzel- oder Einzugsfläche in die Modelldatenbank importiert werden.

## **Erstellung von Haltungen mit Knickpunkten**

Alte Kanäle oder z.B. Druckrohrleitungen verlaufen oft nicht gradlinig sondern in gekrümmter Form. Solche Haltungen können jetzt durch die Abbildung mit mehreren Stützpunkten detailliert dargestellt werden. Eine solche Haltung mit Knickpunkten kann manuell digitalisiert werden oder die Geometrie eines vorhandenen Polygons übernehmen. Über das ISYBAU-Austauschformat kann die Haltungsgeometrie importiert und exportiert werden.

## **Gerenderte dreidimensionale Darstellung von Schächten und Haltungen**

Zur besseren visuellen Kontrolle von Haltungsüberdeckungen oder der Lage von z.B. Schmutzwasserund Regenwassernetzen zueinander wurde ein 3D-Netz-Export implementiert. Durch eine Auswahl von Netzelementen im Netzplan oder über definierte Gruppen kann eine CAD-Zeichnung exportiert werden, welche eine dreidimensionale Darstellung des ausgewählten Netzteils enthält. Mit den Standardfunktionen wie Schattieren, Rendern und 3D-Ansicht verleihen Sie den Objekten eine fotorealistische Darstellung. Auf unserem [youtube-Kanal](https://www.youtube.com/c/ItwhDeutschland) erklärt ein Video die Funktion unter [GIPS: 3D-](https://www.youtube.com/watch?v=g7wMqgFwlfo)[Netz exportieren.](https://www.youtube.com/watch?v=g7wMqgFwlfo)

#### **Export eines Teilnetzes aus Gruppe in ein neues Netz**

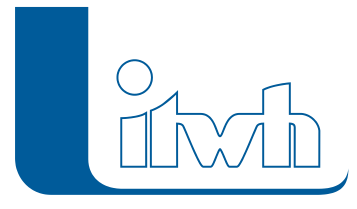

Aus einem GIPS 8.2-Projekt kann jetzt ein Teilnetz mit allen angeschlossenen Objekten exportiert werden. Der Export erfolgt über eine definierte Gruppe und erzeugt eine neue Modelldatenbank. Die Gruppenfunktion wurde daher um die Objekte Einzugsflächen erweitert.

#### **Modellaufbau und -prüfungen**

Die bereits bei den wesentlichen Objekttypen wie z.B. Schächte, Haltungen und Einzelflächen vorhandene Funktion "Modelldaten aus Excel-Tabellen übernehmen", um neue Objekte anzulegen oder bestehende Objekte zu aktualisieren, steht jetzt bei allen Objekttypen zur Verfügung. Kanalnetzmodelle können schnell und einfach aus tabellarischen Daten aufgebaut werden. Eine ausführliche Beschreibung der neuen Funktionen finden Sie in den [Release Notes.](http://itwh.de/de/release-notes/gips-gips-light-hystem-extran-gips-version-8-2/)

- [zur GIPS Produktseite](http://itwh.de/de/softwareprodukte/desktop/gips-gips-light/)
- [zum Download-Portal](http://itwh.de/de/download/software-download/)